# Politechnika Krakowska im. Tadeusza Kościuszki

# Karta przedmiotu

obowiązuje studentów rozpoczynających studia w roku akademickim 2020/2021

Wydział Inżynierii Materiałowej i Fizyki

Kierunek studiów: Inżynieria Materiałowa Profil: Ogólnoakademicki

Forma sudiów: stacjonarne **Kod kierunku: IM** 

Stopień studiów: II

Specjalności: Inżynieria spajania materiałów,Materiały konstrukcyjne i kompozyty

## 1 Informacje o przedmiocie

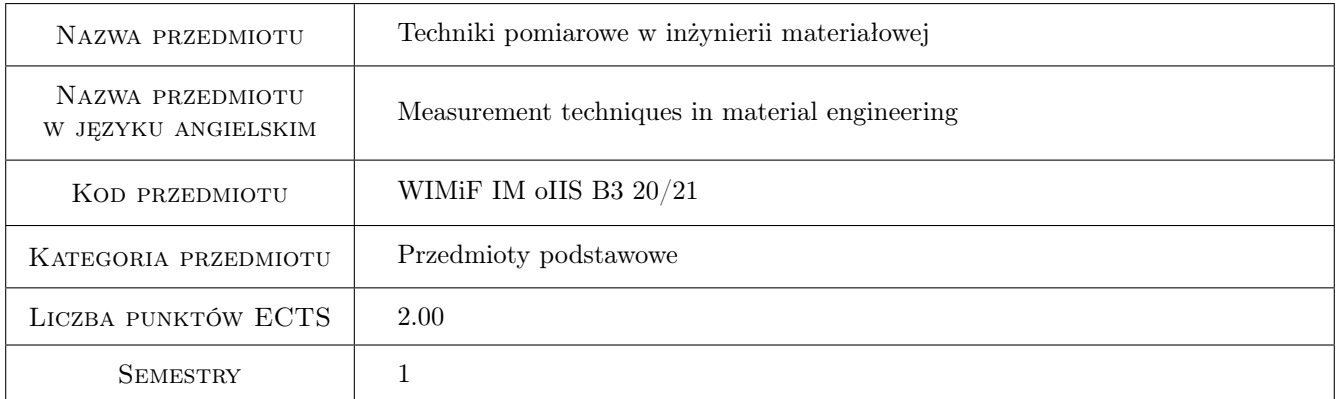

## 2 Rodzaj zajęć, liczba godzin w planie studiów

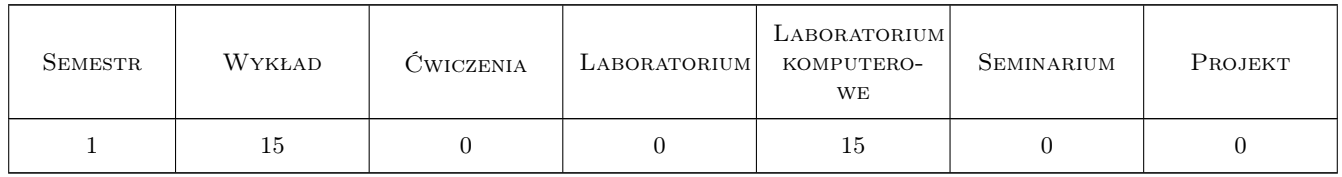

## 3 Cele przedmiotu

Cel 1 Nabycie wiedzy z zakresu zastosowania komputerowego wspomagania w postaci specjalistycznego środowiska programistycznego służącego do budowania złożonych systemów pomiarowych stosowanych w badaniach materiałowych.

## 4 Wymagania wstępne w zakresie wiedzy, umiejętności i innych **KOMPETENCJI**

1 Brak

#### 5 Efekty kształcenia

- EK1 Wiedza Student ma wiedzę dotyczącą zasad i możliwości zastosowania komputerowego wspomagania w inżynierii materiałowej szczególnie w zakresie technik pomiarowych.
- EK2 Wiedza Student zna i rozumie techniki i narzędzia niezbędne do prowadzenia pomiarów w zakresie inżynierii materiałowej.
- EK3 Umiejętności Potrafi zastosować odpowiednie techniki pomiarowe, zaprojektować i stworzyć złożony wspomagany komputerowo system pomiarowy wykorzystywany w badaniach materiałowych.
- EK4 Umiejętności Ma umiejętność posługiwania się informacjami zawartymi w dokumentach i programach komputerowych, potrafi wykorzystać techniki komputerowego wspomagania badaniach materiałowych.

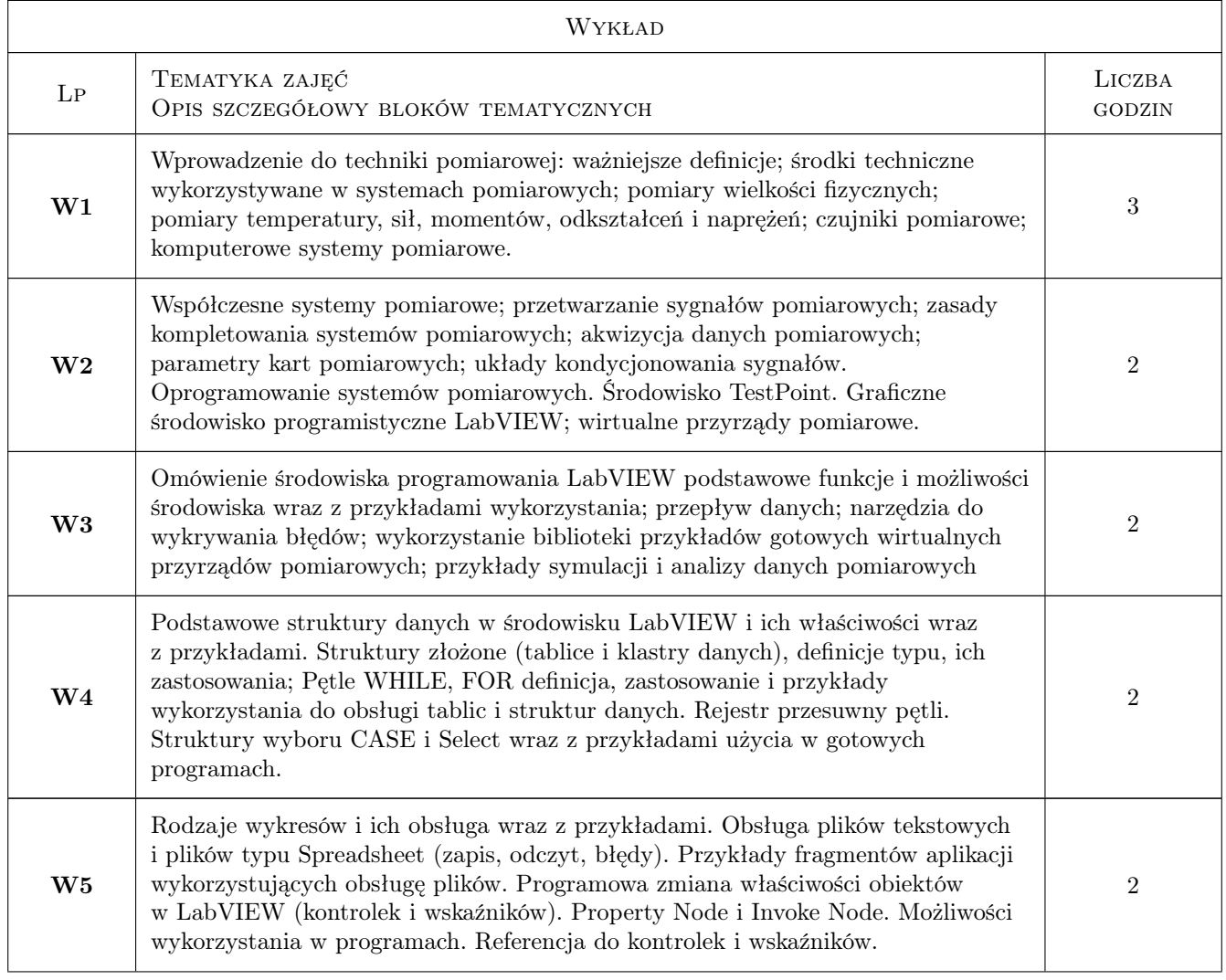

## 6 Treści programowe

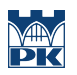

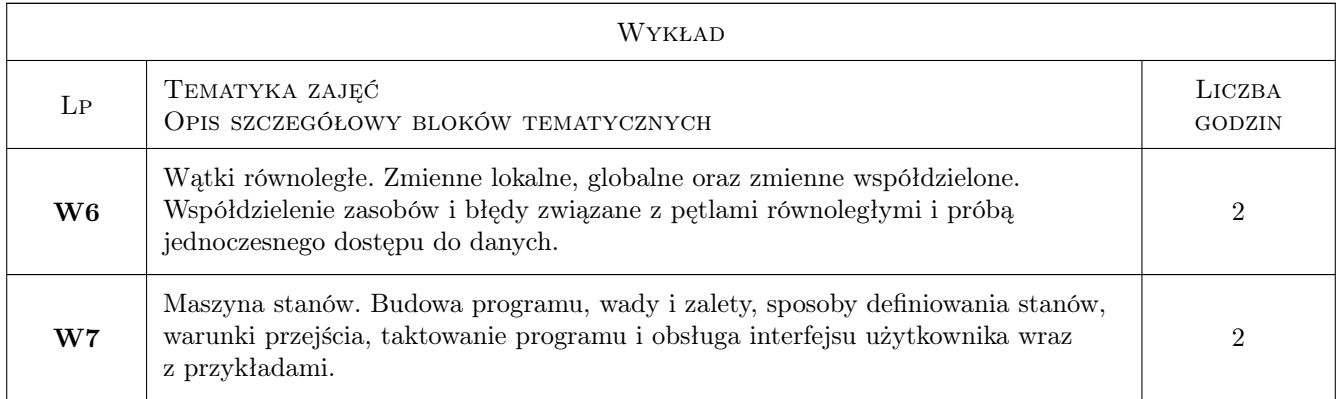

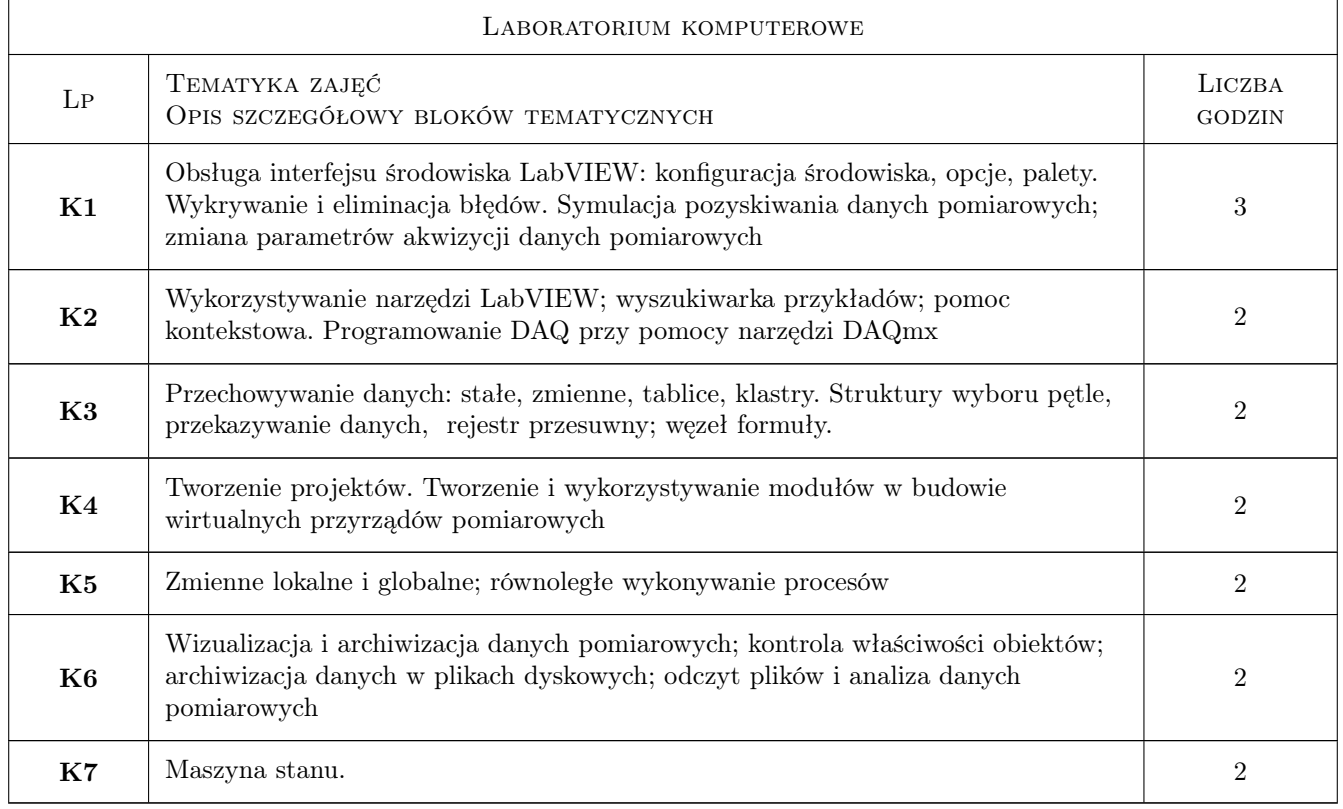

## 7 Narzędzia dydaktyczne

N1 Wykłady

N2 Laboratorium komputerowe

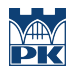

## 8 Obciążenie pracą studenta

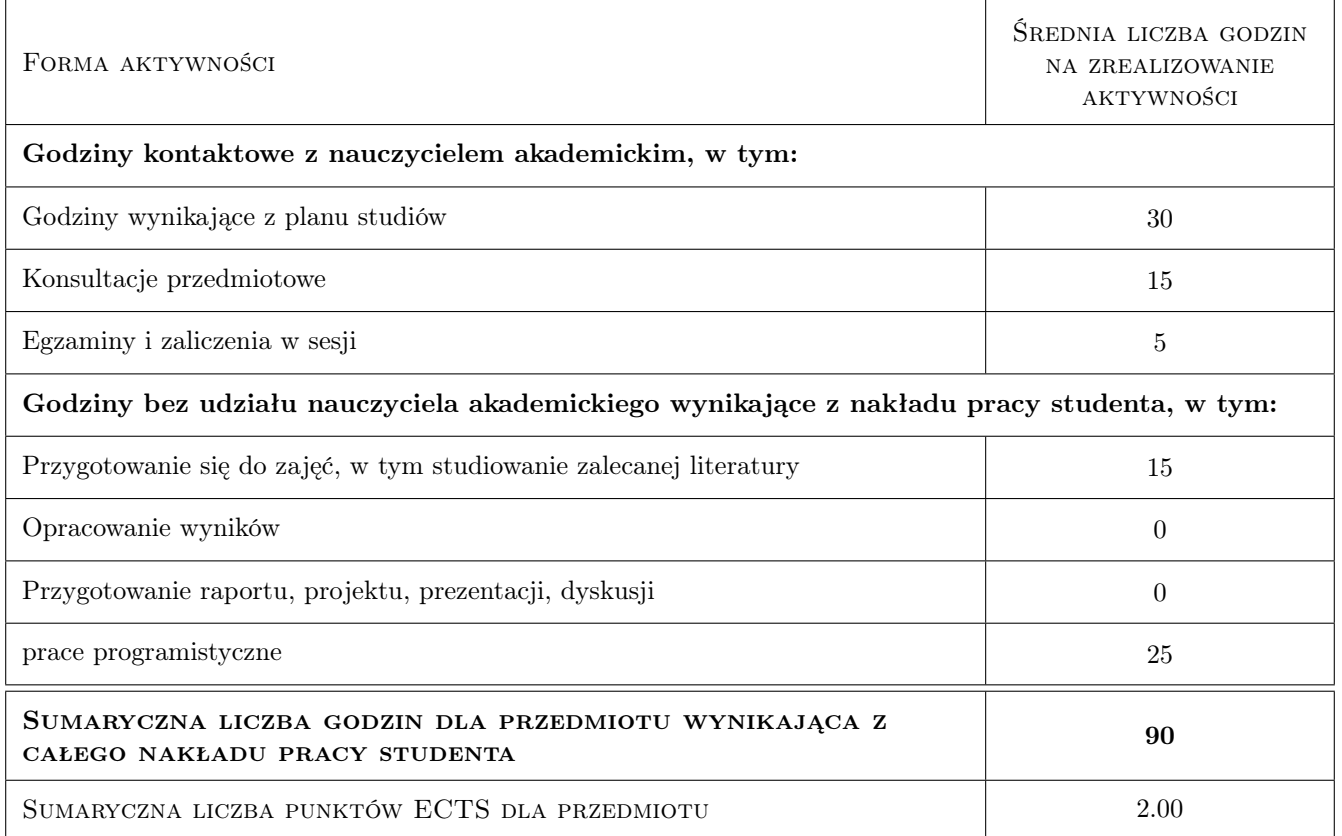

## 9 Sposoby oceny

Studenci wykonują zadania w ramach laboratorium komputerowego, które oceniane jest w zależności od stopnia zaawansowania. Warunkiem zaliczenia przedmiotu są pozytywne oceny z każdego laboratorium oraz końcowego testu.

#### Ocena formująca

F1 Ćwiczenie praktyczne

F2 Test

#### Ocena podsumowująca

P1 Srednia wazona ocen formujacych

#### Ocena aktywności bez udziału nauczyciela

B1 Test

#### Kryteria oceny

Efekt kształcenia 1

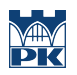

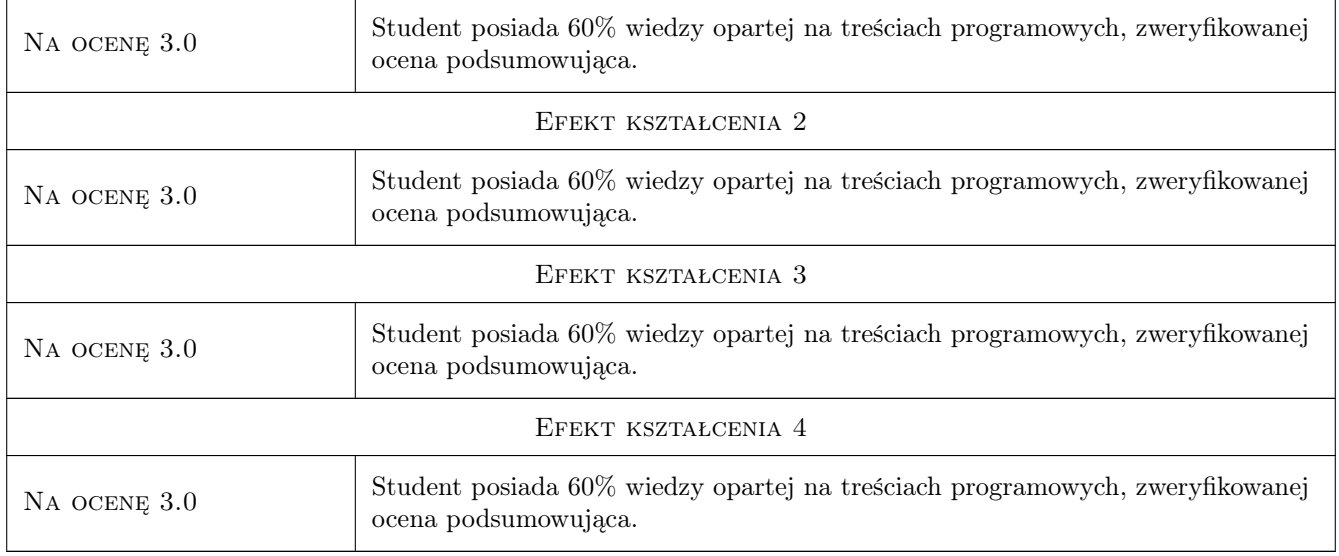

## 10 Macierz realizacji przedmiotu

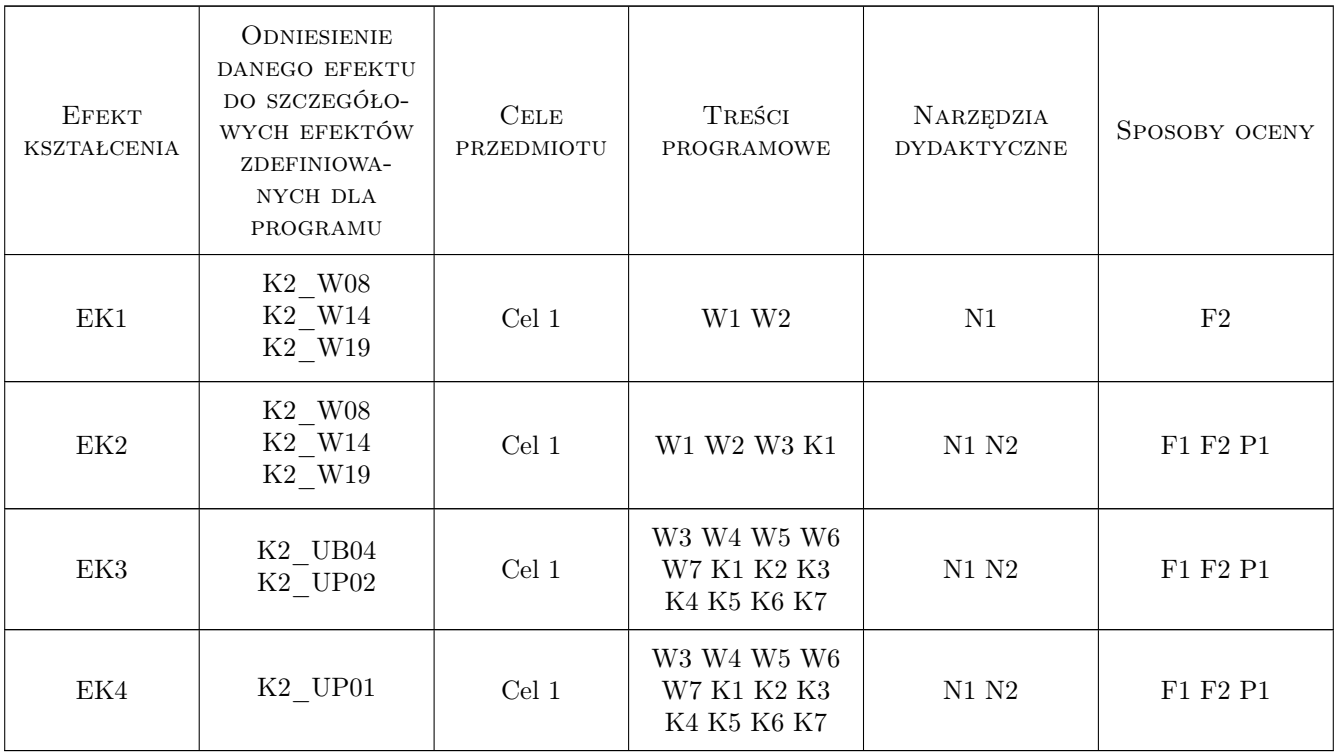

## 11 Wykaz literatury

#### Literatura podstawowa

- [1 ] Tumański S. Technika pomiarow, Warszawa, 2007, WNT
- [2 ] Lesiak P., Świsulski D. Komputerowa technika pomiarowa w przykładach, Wraszawa, 2002, PAK
- [3 ] Winiecki W. i inni Graficzne zintergrowane środowiska programowe, Warszawa, 2001, MIKOM

#### Literatura uzupełniająca

[1 ] Zarębski K. — Komputerowe wspomaganie prac inżynierskich. Akwizycja danych pomiarowych., Kraków, 2007, CSiOSJ PK

#### 12 Informacje o nauczycielach akademickich

#### Osoba odpowiedzialna za kartę

dr inż. Krzysztof Zarębski (kontakt: krzysztof.zarebski@pk.edu.pl)

#### Osoby prowadzące przedmiot

1 dr inż. Krzysztof Zarębski (kontakt: krzysztof.zarebski@pk.edu.pl)

### 13 Zatwierdzenie karty przedmiotu do realizacji

(miejscowość, data) (odpowiedzialny za przedmiot) (dziekan)

. . . . . . . . . . . . . . . . . . . . . . . . . . . . . . . . . . . . . . . . . . . . . . . .

PRZYJMUJĘ DO REALIZACJI (data i podpisy osób prowadzących przedmiot)